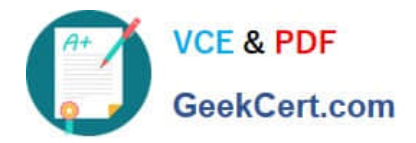

# **C\_TADM53\_70Q&As**

System Administration (MS SQL DB) with SAP NetWeaver 7.0

# **Pass SAP C\_TADM53\_70 Exam with 100% Guarantee**

Free Download Real Questions & Answers **PDF** and **VCE** file from:

**https://www.geekcert.com/c\_tadm53\_70.html**

100% Passing Guarantee 100% Money Back Assurance

Following Questions and Answers are all new published by SAP Official Exam Center

**C** Instant Download After Purchase

- **83 100% Money Back Guarantee**
- 365 Days Free Update
- 800,000+ Satisfied Customers  $\epsilon$  of

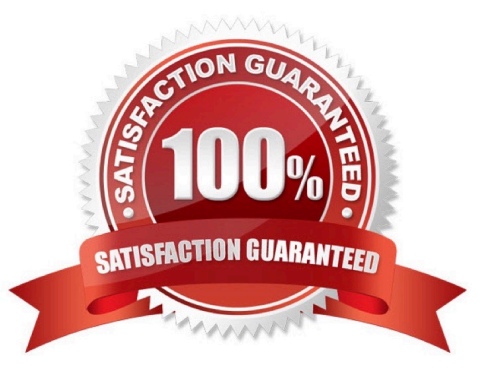

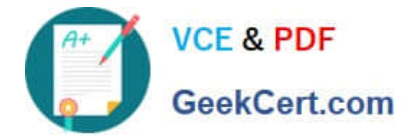

### **QUESTION 1**

If you look at the following screenshot taken from an SAP Management Console (SAP MC), which statement about the status of the SAP system DEV is correct?

A. The dialog instance D01 of SAP system DEV is stopped.

B. The database belonging to SAP system DEV is in status "blue". This means that the SAP system is going to be stopped in a few minutes.

C. Some processes of the SAP system DEV are not running.

Correct Answer: C

## **QUESTION 2**

How can you prevent a transaction log overflow in a normal situation?

- A. Schedule regular log backups.
- B. Schedule regular differential backups.
- C. Schedule regular full database backups using the option WITH LOG\_TRUNCATE in the backup command.
- D. Set the recovery model to simple and schedule regular log backups.

Correct Answer: A

#### **QUESTION 3**

How can you determine the current patch level of your SAP NetWeaver AS Java 7.0?

A. Within the file java\_vers in the work directory from the Central Services Instance of SAP NetWeaver AS Java.

- B. On the operating system level, using \\'java -version\\'
- C. Using the System Information application (alias: /sap/monitoring/SystemInfo) of SAP NetWeaver AS Java.

Correct Answer: C

#### **QUESTION 4**

Which of the following functions are offered by CCMS-based monitoring (transaction RZ20)?

- A. Monitoring different attributes of all instances of one SAP system using a single monitor.
- B. By default, all alerts in transaction RZ20 generate corresponding mail notifications.
- C. Monitoring different attributes of different SAP systems using a single monitor.

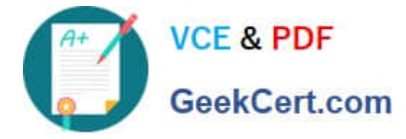

Correct Answer: AC

# **QUESTION 5**

Which statement regarding remote printing with SAP NetWeaver AS ABAP is correct?

A. If you want to configure remote printing for an output device, you need to choose access method C for Windows operating systems.

B. If you want to configure remote printing for an output device, you have to choose access method R in every case (on all operating systems).

C. If you want to configure remote printing for an output device, you can use access methods U and S, depending on your operating system.

Correct Answer: C

[Latest C\\_TADM53\\_70](https://www.geekcert.com/c_tadm53_70.html) **[Dumps](https://www.geekcert.com/c_tadm53_70.html)** [C\\_TADM53\\_70 Study Guide](https://www.geekcert.com/c_tadm53_70.html) [C\\_TADM53\\_70 Braindumps](https://www.geekcert.com/c_tadm53_70.html)